## How to -> Terminal commands over serial

This document just gives brief starter information on getting up and running using a terminal program. Note that using RS232, it may be better to set to board rate at 57600 which should be changed on the niji using the XML upload facility.

Set up the unit as usual with a usb or serial cable. This example uses Termite. Set up the correct COM port to 115200. The rest of the port configurations are standard. Please see below.

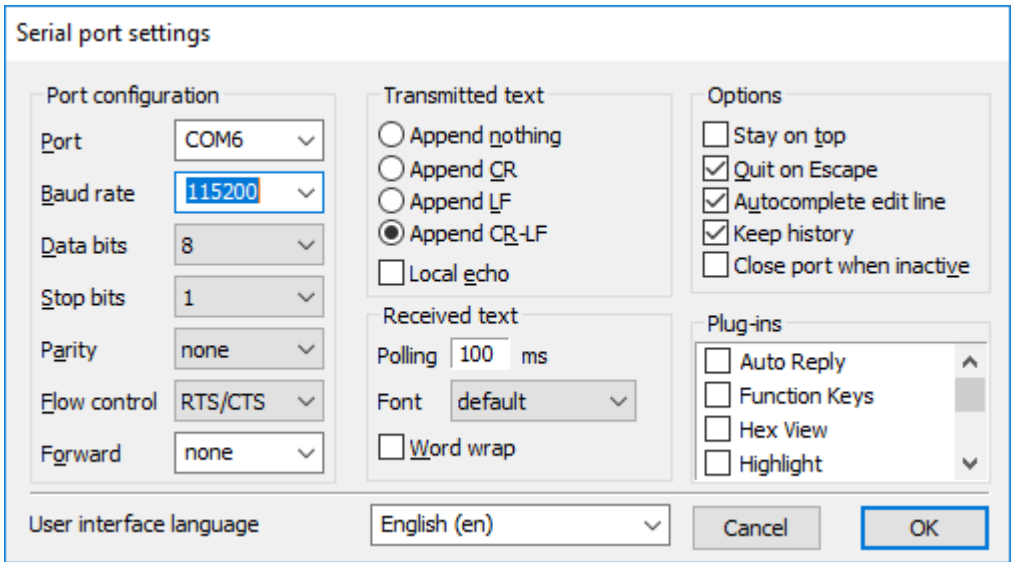

To set a channel level, in this example Channel 2 is being set to 60%:

d,2,60

*<Command>, <Channel Select (1-7)>, <Channel Level (0-100)>*

At this point the channel will still be off. We need to set the channel to ON.

To set the channel either on or off, in this example Channel 2 is being set to ON.

D,2,1

*<Command>, <Channel Select (1-7)>, <Channel On/Off (1 or 0)>*

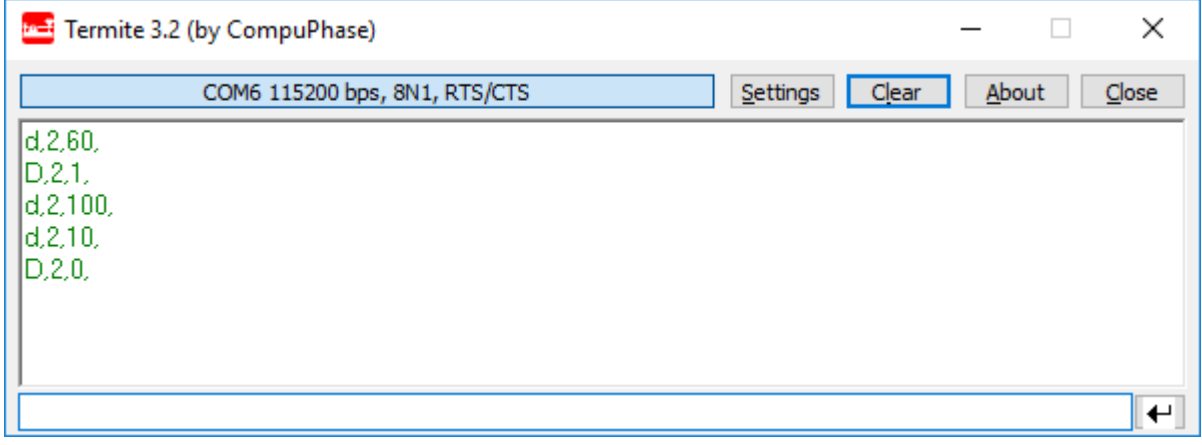

Once a channel has been set on using the "D,<n>,<n>" command, channel on off could be set using channel level = 0 or channel = off.